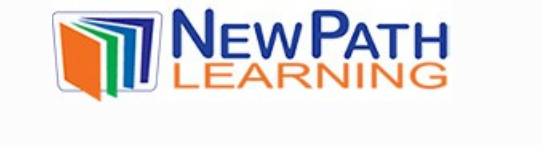

## **INTRODUCTION TO PROBABILITY**

### **What Is Probability?**

**Probability** is the possibility that a certain event will occur.

An event that is certain to occur has a probability of 1. An event that cannot occur has a probability of 0. Therefore, the probability of an event occurring is always between 0 and 1.

The closer a probability is to 1, the more certain that an event will occur.

Probability is the chance of an event occurring divided by the total number of possible outcomes.

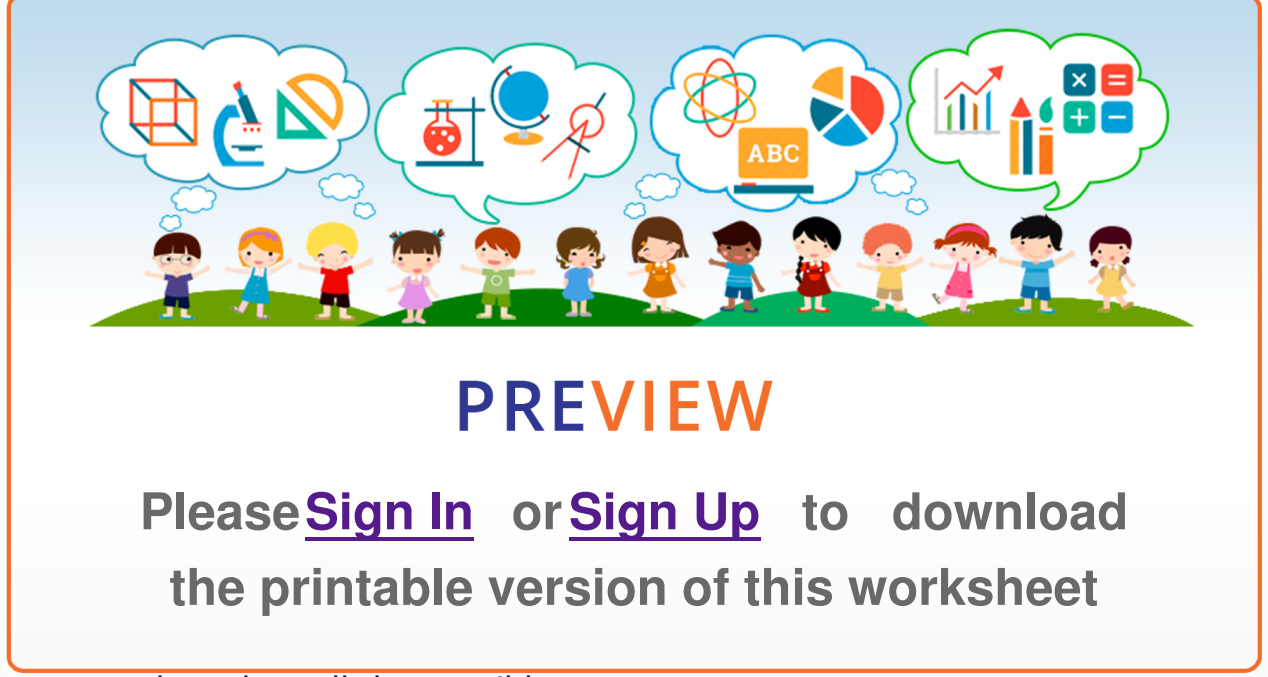

occur based on all the possible outcomes.

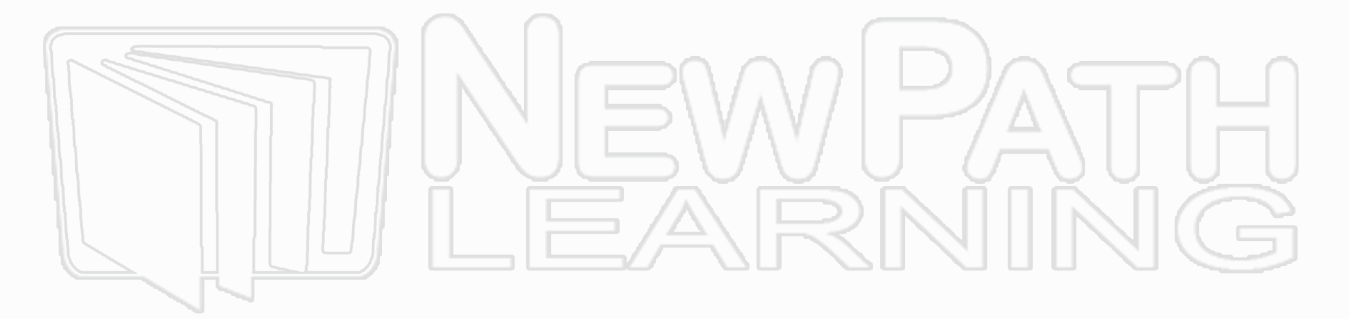

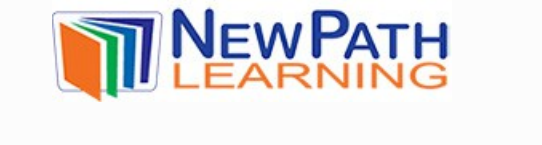

#### **How to use probability**

The **probability** of one event occurring is equal to the chance of the event occurring divided by the total outcomes.

For example, the probability of picking a seven out of a standard deck of cards is 4/52, or 1/13. Since the probability of picking a seven is 1/13, a prediction can be made if a card is picked 50 times. **Ex.** Chance of a seven out of 50 times,  $50 \times 1/13 = 3.85 \approx 4$ The number of times a seven is picked would be 4. A way that outcomes are shown is called a sample space. A **sample space** shows all the possible outcomes for an event. If a spinner, with  $\sim$  and and and and and and and a died in the isotropic space of  $\sim$  $p$  and  $p$  and  $p$  and  $p$  and  $p$  and  $p$  and  $p$  and  $p$  and  $p$  and  $p$  $\rightarrow$ **Sample space { A1, A2, A3, A4, A5, A6, B1, B2, B3, B4, B5, B6 } { C1, C2, C3, C4, C5, C6, D1, D2, D3, D4, D5, D6}**  The probability of getting a 2 and a 2 and a B would be 1/2 and a B would be 1/24. **The 2/24 and a B would be 1/2**  $\overline{D}$  tree diagram is also a visual that shows that shows the combinations of combinations of combinations of certain  $\overline{D}$ events. For example, there are the are three types of cookies, chocolate chip, chocolate chip, chocolate chip, **Please<u>SignIn</u> orSign Up** to download the **tree diagram** below: **the printable version of this worksheet** milk -----------------------@atmeal, milk oatmeal < juice--oatmeal, juice snacks milk -------sugar, milk sugar < juice  $--$ -------sugar, juice

This tree diagram shows that there are 6 different ways to have a snack.

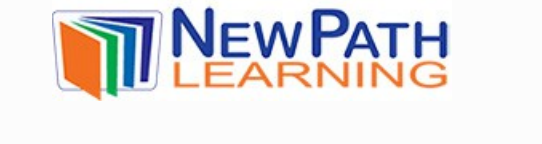

This could also be figured out using the Counting Principle. With the **Counting Principle**, the number of different choices is multiplied to get the different combinations. For the above example, 3 cookies x 2 drinks = 6 combinations. The probability of picking sugar cookies and milk is 1/6.

**Experimental probability** is the probability that a certain outcome will occur based on an experiment being performed multiple times. For example, Jeanie's class is doing an experiment about picking the numbers 1 -10. Jeanie picks the number 3. Her teacher picks a number 10 times and the numbers are 2, 1, 6, 9, 7, 6, 3, 7, 3, and 6. The probability of Jeanie's number,3, being picked is 2/10 or 1/5.

**Theoretical probability** is the probability that a certain outcome will occur based on all the possible outcomes. For example, the probability of picking a 3 out of the numbers  $1 - 10$  is  $1/10$ . Even if the numbers were picked 10 times, the probability would be 10/100 or 1/10.

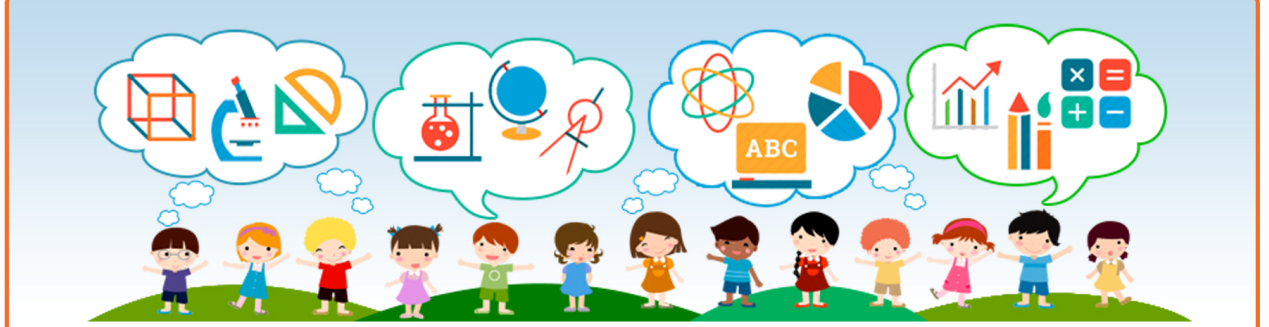

# **PREVIEW**

**Please****Sign In** or **Sign Up** to download **the printable version of this worksheet**

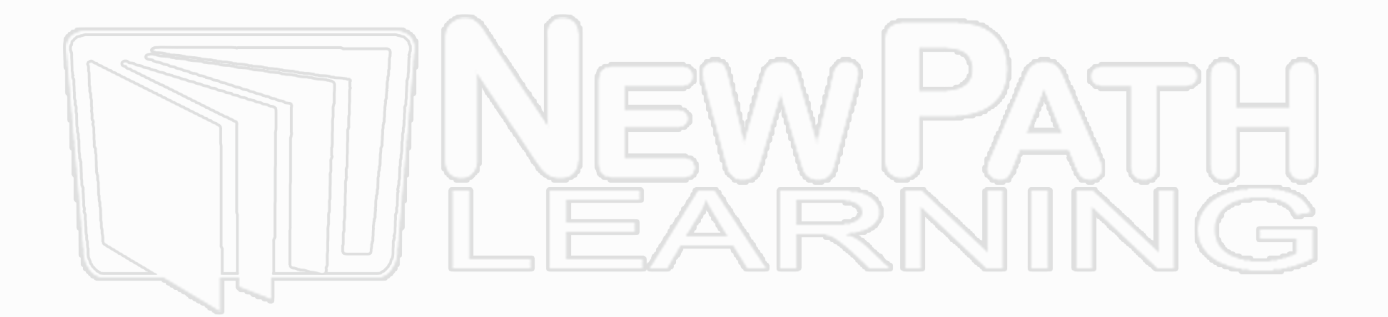

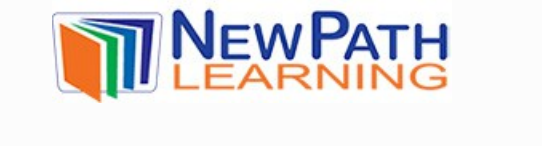

## **Try This!**

1. Is the **probability** that June is a summer month closer to 0 or 1?

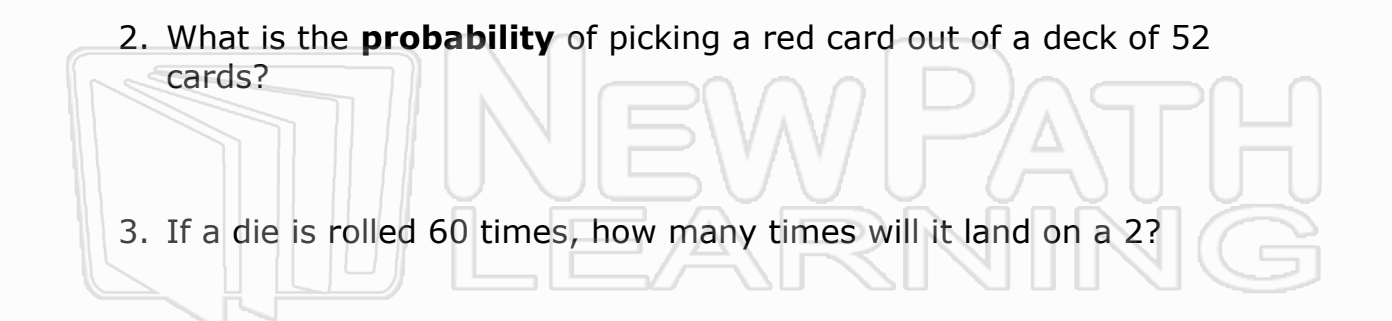

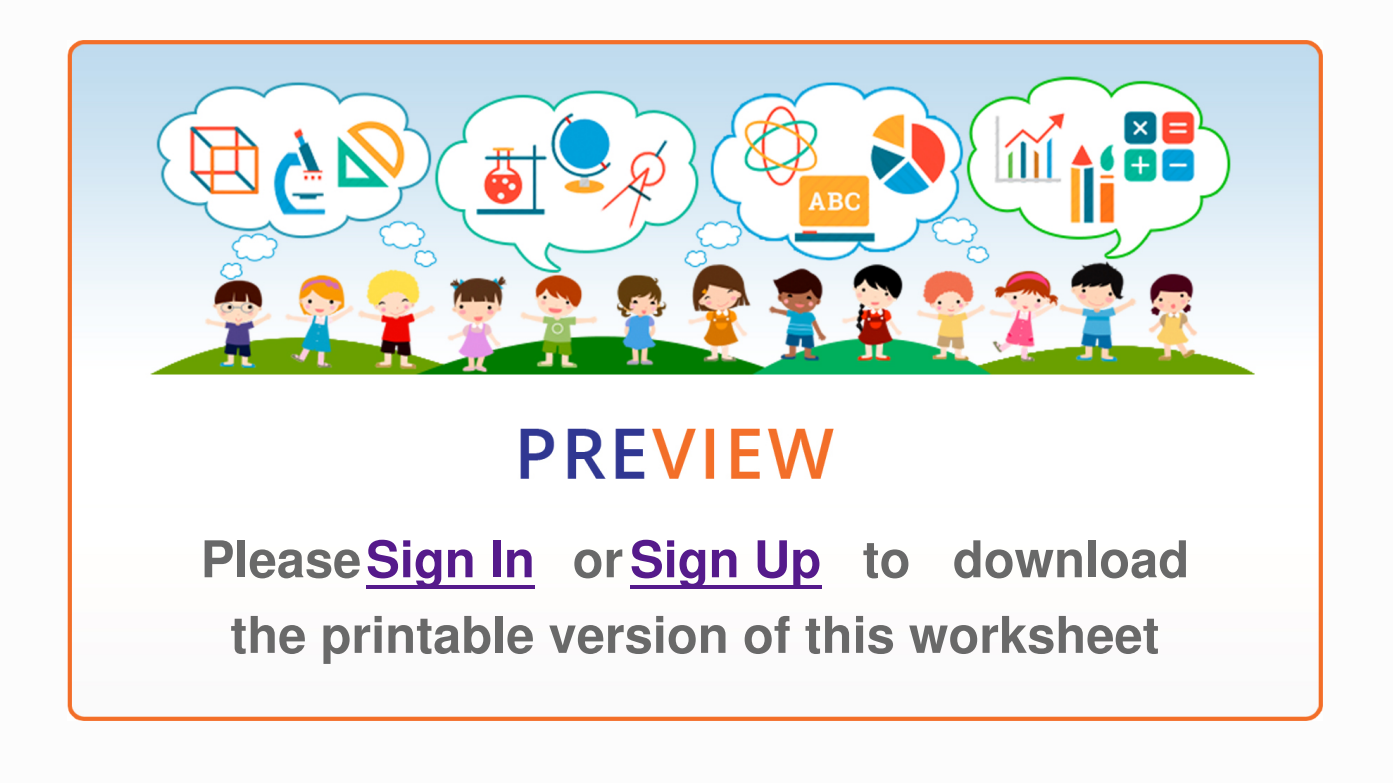

7. Ruth's class did an experiment where a die was rolled 8 times. Ruth picked the number 4. The results were 2, 1, 6, 1, 6, 3, 5, and 2. What was the probability of Ruth getting a 4?

© Copyright NewPath Learning. All Rights Reserved. Permission is granted for the purchaser to print copies for non-commercial educational purposes only. Visit us at www.NewPathWorksheets.com